# Package 'yatah'

March 1, 2020

Title Yet Another TAxonomy Handler

Version 0.1.0

Description Provides functions to manage taxonomy when lineages are described with strings and ranks separated with special patterns like ``|\*\_\_'' or ``;\*\_\_''.

License GPL-3

URL <https://github.com/abichat/yatah>, <https://abichat.github.io/yatah>

BugReports <https://github.com/abichat/yatah/issues>

**Depends**  $R (= 2.10)$ 

Imports ape, purrr, stats, stringr

Suggests dplyr, ggtree, knitr, rmarkdown, spelling, testthat (>= 2.1.0)

VignetteBuilder knitr

biocViews

Encoding UTF-8

Language en-US

LazyData true

RoxygenNote 7.0.2.9000

NeedsCompilation no

Author Antoine Bichat [aut, cre] (<https://orcid.org/0000-0001-6599-7081>)

Maintainer Antoine Bichat <a.bichat@yahoo.fr>

Repository CRAN

Date/Publication 2020-03-01 15:50:02 UTC

## <span id="page-1-0"></span>R topics documented:

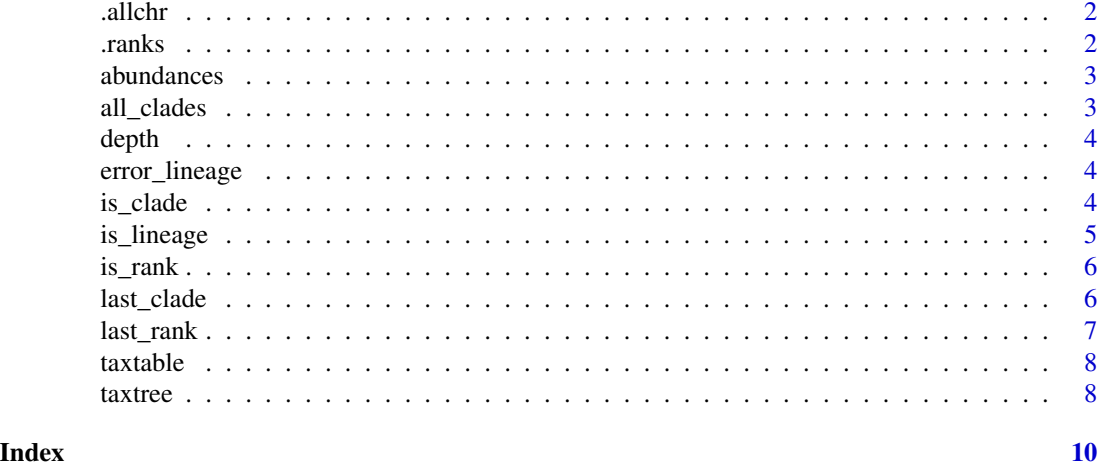

.allchr *Characters allowed in lineages*

#### Description

Characters allowed in lineages

#### Usage

.allchr

### Format

An object of class character of length 1.

.ranks *Ranks*

#### Description

Named vector of ranks

#### Usage

.ranks

#### Format

An object of class character of length 8.

<span id="page-2-0"></span>

A dataset containing the abundances of 1585 lineages among 199 patients.

#### Usage

abundances

#### Format

A data.frame with 1585 rows and 200 variables:

lineages lineage (string)

XXX abundance of each lineage in the sample XXX (double)

#### Source

[Zeller et al., 2014,](https://doi.org/10.15252/msb.20145645) [Pasolli et al., 2017](https://doi.org/10.1038/nmeth.4468)

all\_clades *Extract all clades present in the lineages*

#### Description

Extract all clades present in the lineages

#### Usage

all\_clades(lineage, simplify = TRUE)

#### Arguments

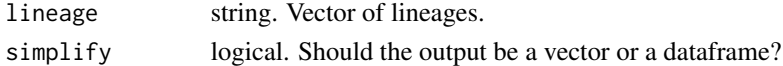

#### Value

The clades present in the lineage. Vector of ordered strings or data.frame.

#### Examples

```
lineage1 <- "k__Bacteria|p__Verrucomicrobia|c__Verrucomicrobiae"
lineage2 <- "k__Bacteria|p__Firmicutes|c__Clostridia"
all_clades(c(lineage1, lineage2))
all_clades(c(lineage1, lineage2), simplify = FALSE)
```
<span id="page-3-0"></span>

Throw an error if depth is not the same across lineages.

#### Usage

depth(lineage)

#### Arguments

lineage string. Vector of lineages.

error\_lineage *Throw error if the string is not a lineage*

#### Description

Throw error if the string is not a lineage

#### Usage

```
error_lineage(string)
```
#### Arguments

string string to be tested as lineage.

is\_clade *Test if a lineage belongs to a clade*

#### Description

Test if a lineage belongs to a clade

#### Usage

```
is_clade(
  lineage,
 clade,
 rank = c(".", "kingdom", "phylum", "class", "order", "family", "genus", "species",
    "strain")
\mathcal{E}
```
#### <span id="page-4-0"></span>is\_lineage 55

#### Arguments

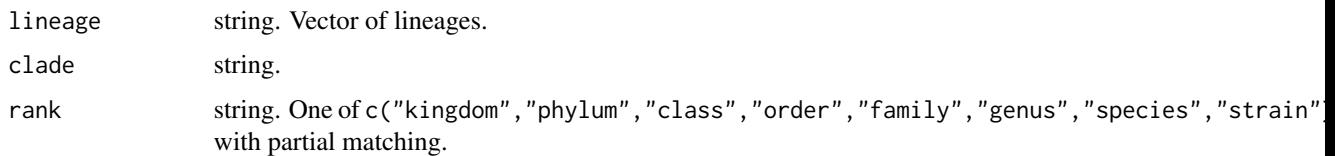

#### Details

If rank is set to ., clade is looked for among all ranks.

#### Value

logical.

#### Examples

```
lineage1 <- "k__Bacteria|p__Verrucomicrobia|c__Verrucomicrobiae"
lineage2 <- "k__Bacteria|p__Firmicutes|c__Clostridia"
is_clade(c(lineage1, lineage2), clade = "Verrucomicrobia", rank = "phylum")
is_clade(c(lineage1, lineage2), clade = "Clostridia")
```
is\_lineage *Test if a string is a lineage*

#### Description

Test if a string is a lineage

#### Usage

is\_lineage(string)

#### Arguments

string string to be tested as lineage.

#### Value

A logical.

#### Examples

is\_lineage("k\_\_Bacteria|p\_\_Firmicutes|c\_\_Clostridia|o\_\_Clostridiales")

<span id="page-5-0"></span>

Test if a lineage goes down to a specified rank

#### Usage

```
is_rank(
  lineage,
  rank = c("kingdom", "phylum", "class", "order", "family", "genus", "species",
    "strain")
\mathcal{L}
```
#### Arguments

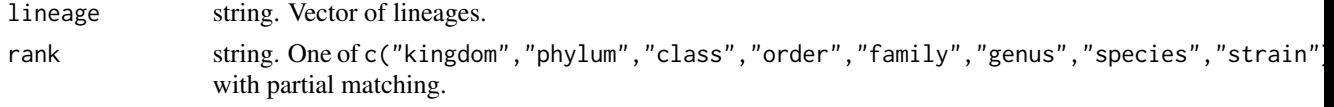

#### Value

logical.

#### Examples

```
lineage1 <- "k__Bacteria|p__Verrucomicrobia|c__Verrucomicrobiae"
lineage2 <- "k__Bacteria|p__Firmicutes|c__Clostridia"
is_rank(c(lineage1, lineage2), "class")
is_rank(c(lineage1, lineage2), "order")
```
last\_clade *Extract the last clade of a lineage*

#### Description

Extract the last clade of a lineage

#### Usage

last\_clade(lineage, same = TRUE)

#### Arguments

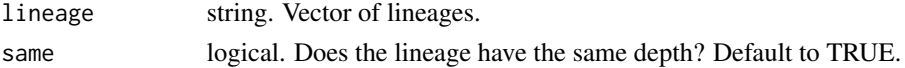

#### <span id="page-6-0"></span>last\_rank 7

#### Value

A string. The last clades of the given lineages.

#### Examples

```
lineage1 <- "k__Bacteria|p__Verrucomicrobia|c__Verrucomicrobiae"
lineage2 <- "k__Bacteria|p__Firmicutes|c__Clostridia"
last_clade(c(lineage1, lineage2))
```
#### last\_rank *Extract the last rank of a lineage*

#### Description

Extract the last rank of a lineage

#### Usage

last\_rank(lineage, same = TRUE)

#### Arguments

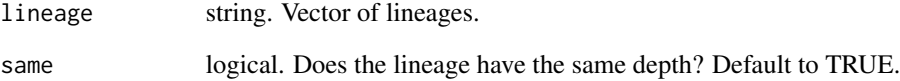

#### Value

A string. The last rank of the given lineages.

#### Examples

```
lineage1 <- "k__Bacteria|p__Verrucomicrobia|c__Verrucomicrobiae"
lineage2 <- "k__Bacteria|p__Firmicutes|c__Clostridia"
last_rank(c(lineage1, lineage2))
```
<span id="page-7-0"></span>

Compute taxonomic table from lineages.

#### Usage

taxtable(lineage)

#### Arguments

lineage string. Vector of lineages.

#### Details

Duplicated lineages are removed.

#### Value

A data.frame with columns corresponding to different ranks.

#### Examples

```
lineage1 <- "k__Bacteria|p__Verrucomicrobia|c__Verrucomicrobiae"
lineage2 <- "k__Bacteria|p__Firmicutes|c__Clostridia"
lineage3 <- "k__Bacteria|p__Firmicutes|c__Bacilli"
taxtable(c(lineage1, lineage2, lineage3))
```
taxtree *Taxonomic tree*

#### Description

Compute taxonomic tree from taxonomic table.

#### Usage

```
taxtree(table, collapse = TRUE, lineage_length = 1, root = "")
```
#### Arguments

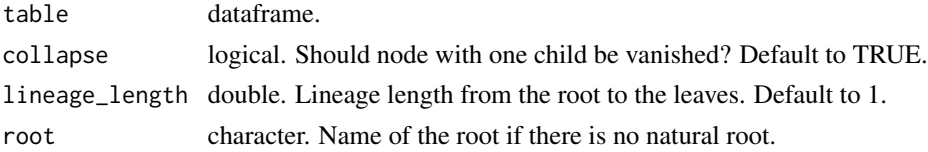

#### taxtree 9

#### Value

A phylo object.

#### Examples

```
lineage1 <- "k__Bacteria|p__Verrucomicrobia|c__Verrucomicrobiae"
lineage2 <- "k__Bacteria|p__Firmicutes|c__Clostridia"
lineage3 <- "k__Bacteria|p__Firmicutes|c__Bacilli"
table <- taxtable(c(lineage1, lineage2, lineage3))
taxtree(table)
```
# <span id="page-9-0"></span>Index

∗Topic datasets .allchr, [2](#page-1-0) .ranks, [2](#page-1-0) abundances, [3](#page-2-0) .allchr, [2](#page-1-0) .ranks, [2](#page-1-0) abundances, [3](#page-2-0) all\_clades, [3](#page-2-0) depth, [4](#page-3-0) error\_lineage, [4](#page-3-0) is\_clade, [4](#page-3-0) is\_lineage, [5](#page-4-0) is\_rank, [6](#page-5-0) last\_clade, [6](#page-5-0) last\_rank, [7](#page-6-0) taxtable, [8](#page-7-0) taxtree, [8](#page-7-0)